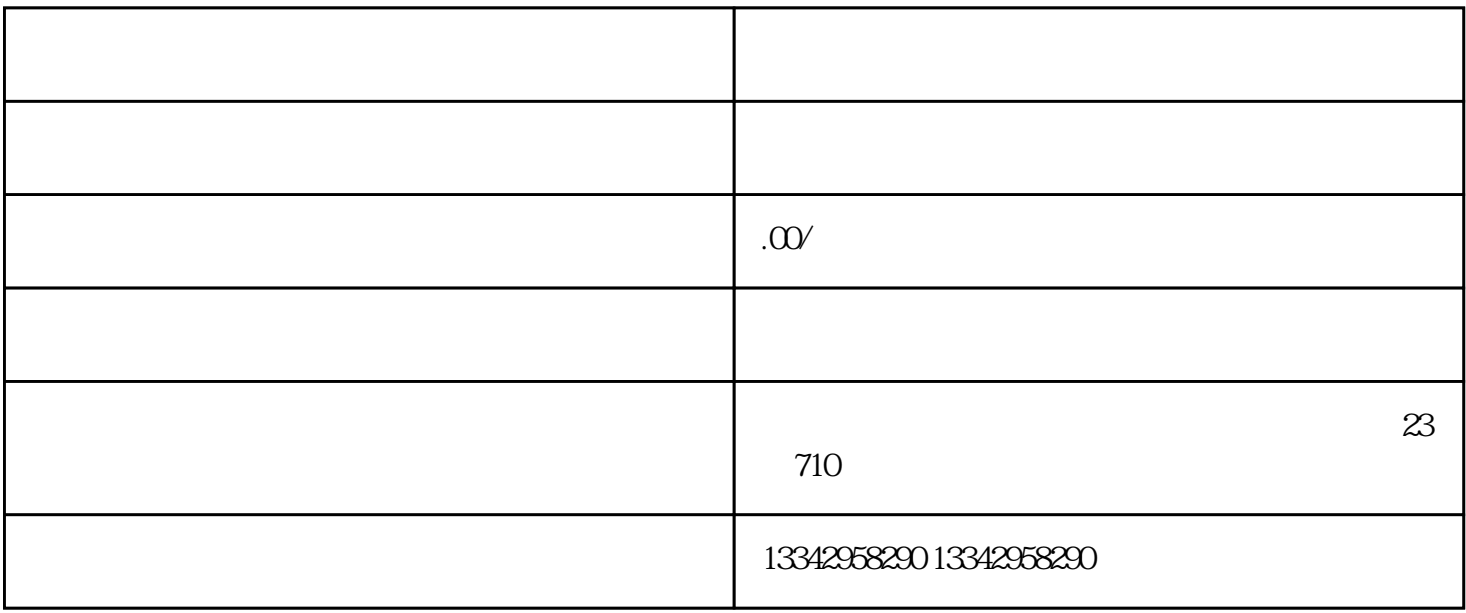

 $\overline{\mathcal{R}}$ 

, and the contract  $\mathcal{L} = \mathcal{L}$  , and the contract  $\mathcal{L} = \mathcal{L}$ 

 $u \sim u$